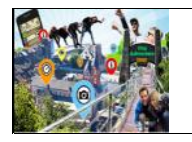

## **City Adventure Rallye de tous les Défis**

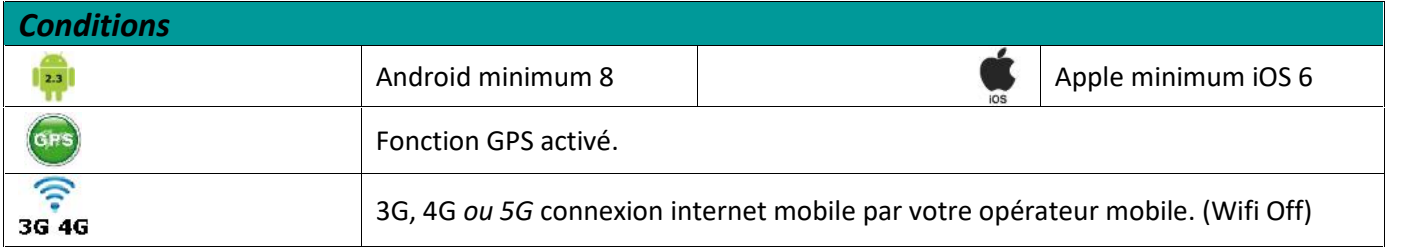

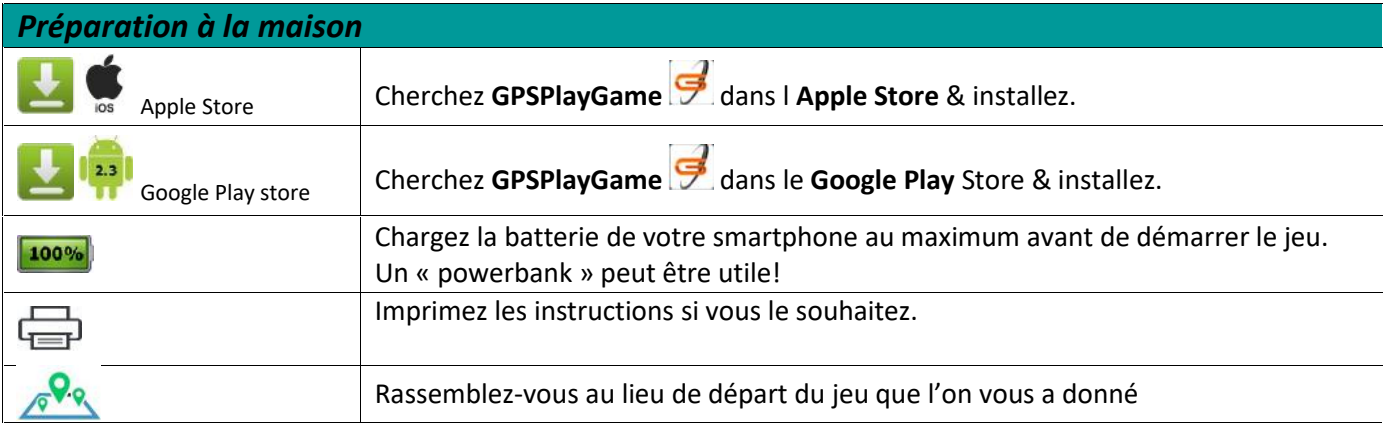

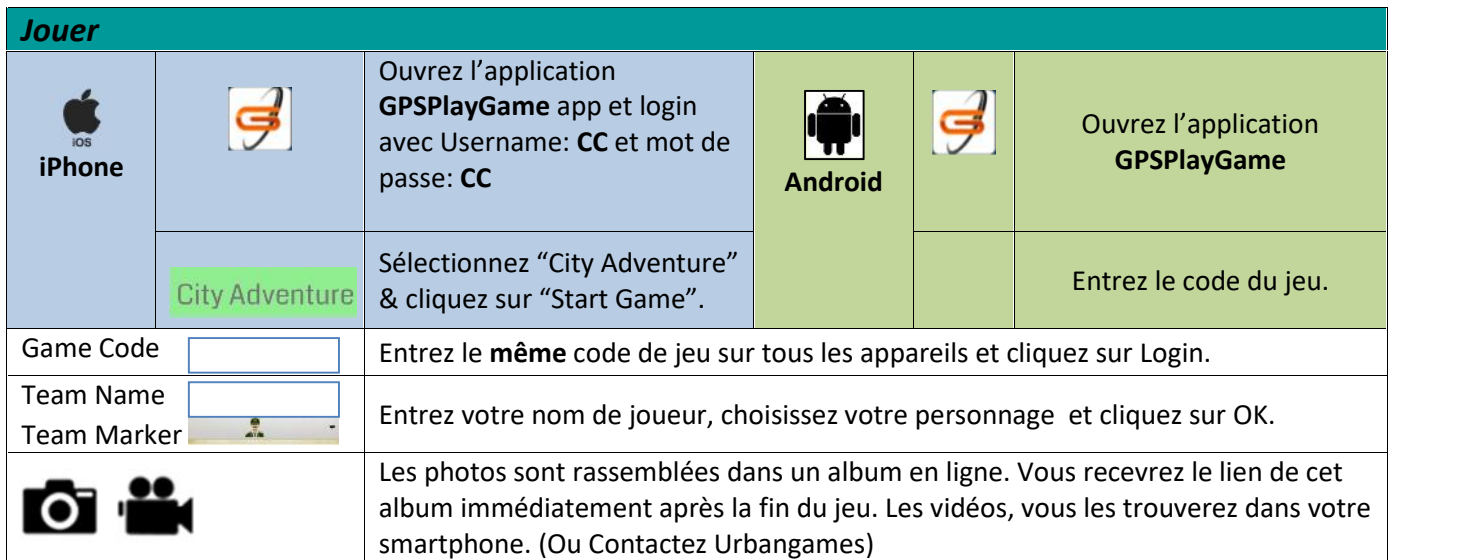